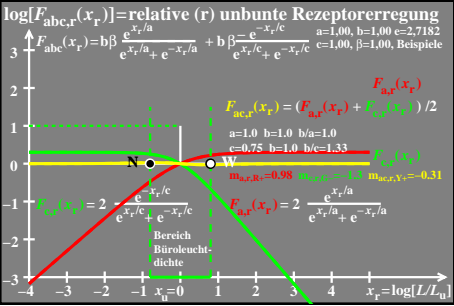

 $ceo71-4a$